#### **МИНОБРНАУКИ РОССИИ ФЕДЕРАЛЬНОЕ ГОСУДАРСТВЕННОЕ БЮДЖЕТНОЕ ОБРАЗОВАТЕЛЬНОЕ УЧРЕЖДЕНИЕ ВЫСШЕГО ОБРАЗОВАНИЯ «ВОРОНЕЖСКИЙ ГОСУДАРСТВЕННЫЙ УНИВЕРСИТЕТ ИНЖЕНЕРНЫХ ТЕХНОЛОГИЙ»**

#### **УТВЕРЖДАЮ**

И. о. проректора по учебной работе

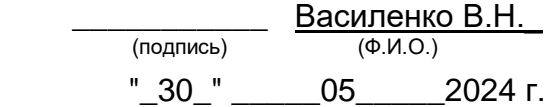

 ДОКУМЕНТ ПОДПИСАН ЭЛЕКТРОННОЙ ПОДПИСЬЮ Сертификат: 00854147D9DB094CC9BCA23534D24EC1A8 Владелец: Василенко Виталий Николаевич Действителен: с 26.09.2023 до 19.12.2024

## РАБОЧАЯ ПРОГРАММА **ДИСЦИПЛИНЫ**

## **Программирование и эксплуатация оборудования с ЧПУ**

Направление подготовки

## **15.04.03 Прикладная механика**

Направленность (профиль) подготовки

#### **Математическое и компьютерное моделирование**

**механических систем и процессов**

Квалификация выпускника

## **Магистр**

Воронеж

#### **1. Цели и задачи дисциплины**

Целями освоения дисциплины «Программирование и эксплуатация оборудования с ЧПУ» является формирование компетенций обучающегося в области профессиональной деятельности и сфере профессиональной деятельности:

28 Производство машин и оборудования (в сфере повышения надежности и долговечности работы деталей, узлов и механизмов);

40 Сквозные виды профессиональной деятельности в промышленности (в сферах: обеспечения необходимой динамики, прочности, устойчивости, рациональной оптимизации, долговечности, ресурса, живучести, надежности и безопасности машин, конструкций, композитных структур, сооружений, установок, агрегатов, оборудования, приборов и аппаратуры и их элементов, расчетно-экспериментальных работ с элементами научных исследований в области прикладной механики, разработки и проектирования новой техники и технологий).

Дисциплина направлена на решение задач профессиональной деятельности следующих типов:

производственно-технологический;

научно-исследовательский;

проектно-конструкторский.

Программа составлена в соответствии с требованиями Федерального государственного образовательного стандарта высшего образования по направлению подготовки 15.04.03 «Прикладная механика» (уровень образования - магистр).

#### **2. Перечень планируемых результатов обучения, соотнесенных с планируемыми результатами освоения образовательной программы**

Процесс изучения дисциплины направлен на формирование следующих компетенций (таблица).

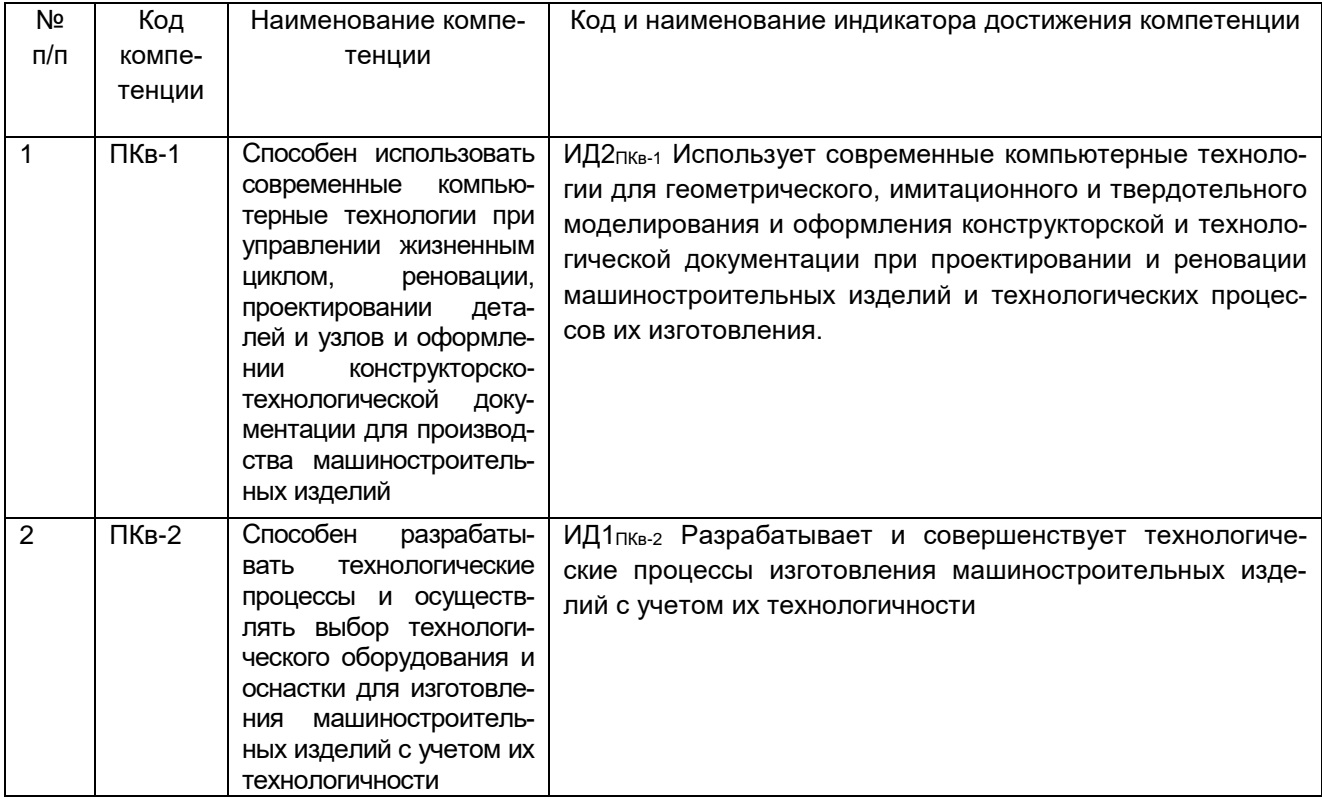

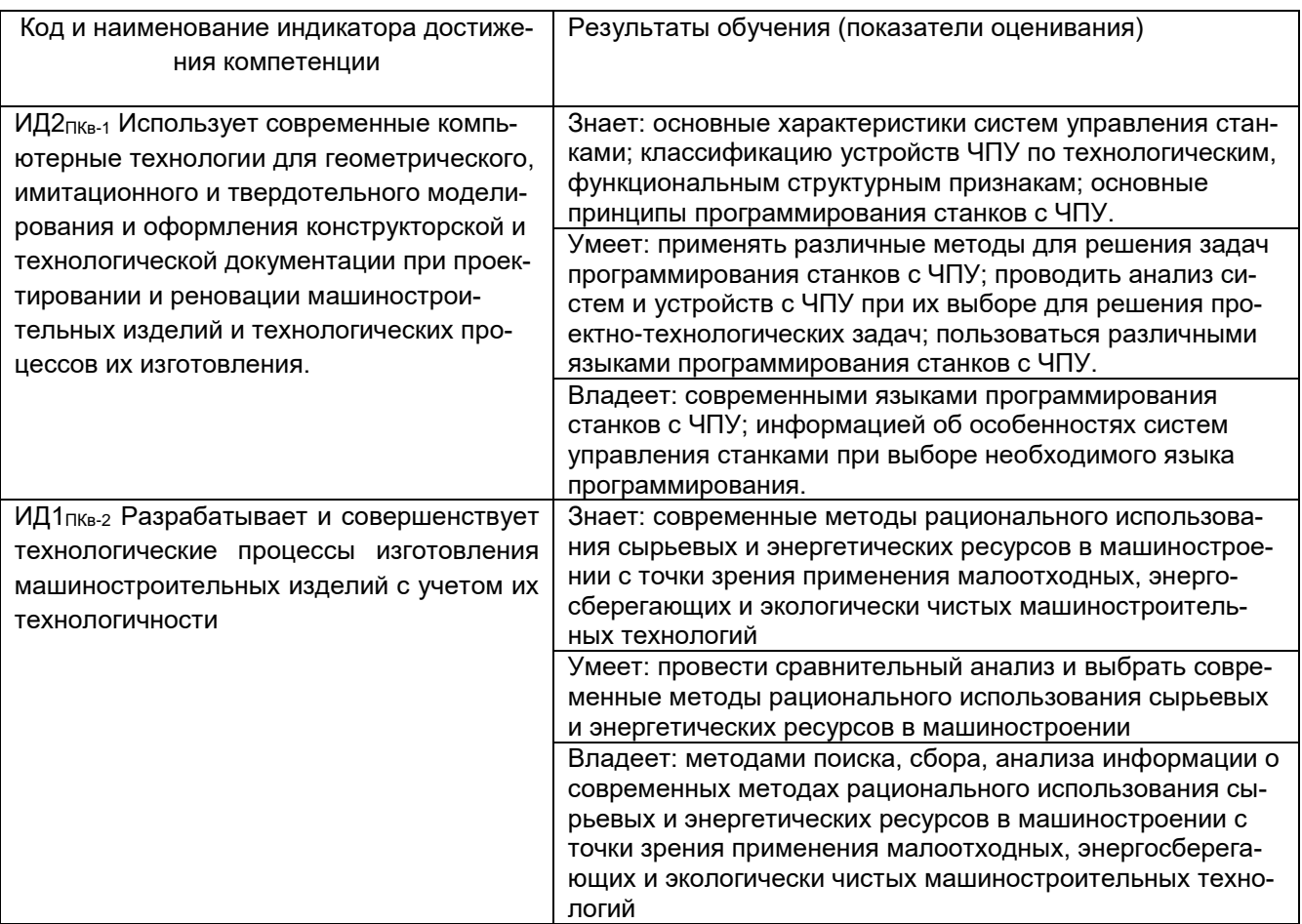

## **3. Место дисциплины в структуре образовательной программы ВО**

Дисциплина «Программирование и эксплуатация оборудования с ЧПУ» относится к части, формируемой участниками образовательных отношений – дисциплины по выбору блока один ОП.

Курс вариативной части цикла обязательных дисциплин «Программирование и эксплуатация оборудования с ЧПУ» базируется на знаниях, умениях и компетенциях, полученных при изучении дисциплин «Физика», «Математика», «Информатика».

Дисциплина «Программирование и эксплуатация оборудования с ЧПУ» является предшествующей для освоения дисциплин: Производственная практика, преддипломная практика

## **4. Объем дисциплины и виды учебной работы**

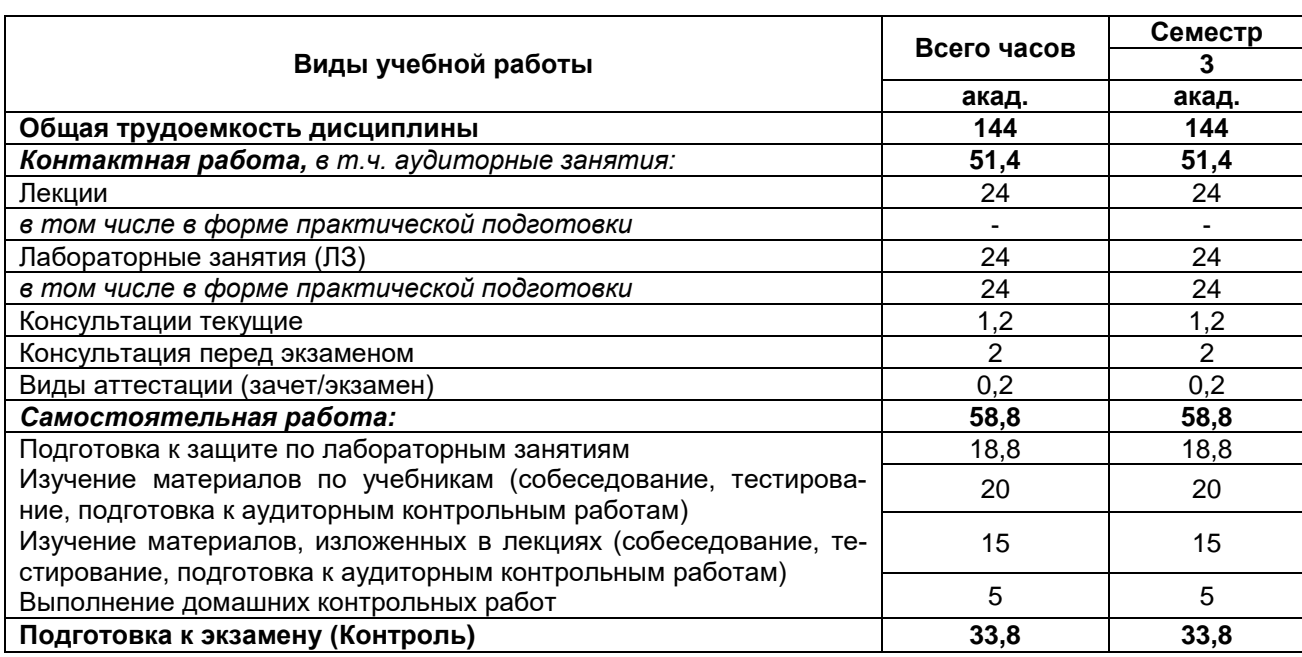

Общая трудоемкость дисциплины (модуля) составляет 4 зачетных единиц.

#### **5 Содержание дисциплины, структурированное по темам (разделам) с указанием отведенного на них количества академических часов и видов учебных занятий**

#### **5.1 Содержание разделов дисциплины**

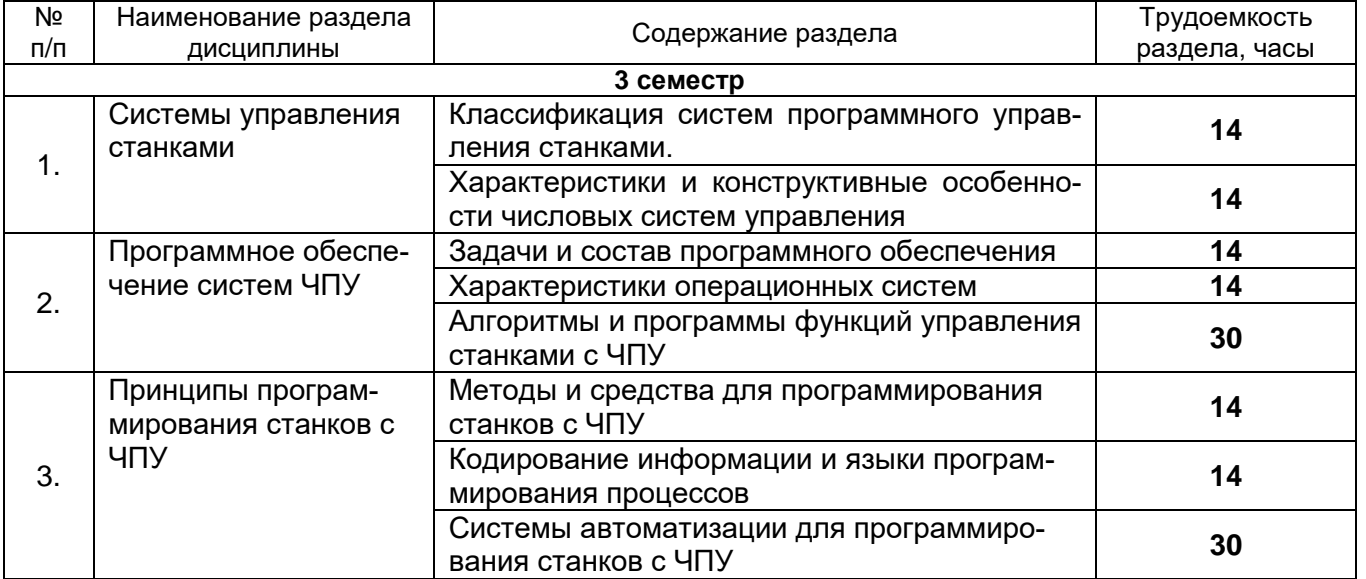

#### **5.2 Разделы дисциплины и виды занятий**

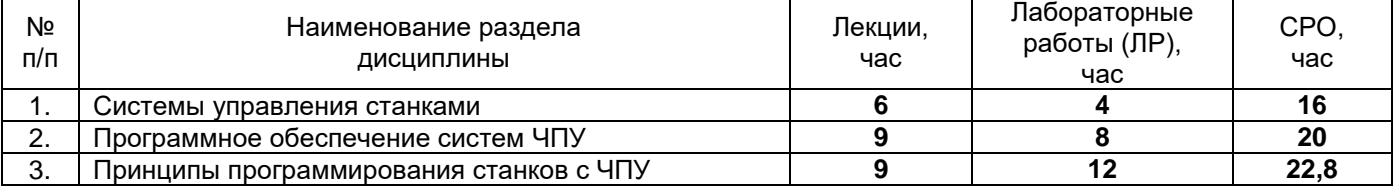

## 5.2.1 Лекции

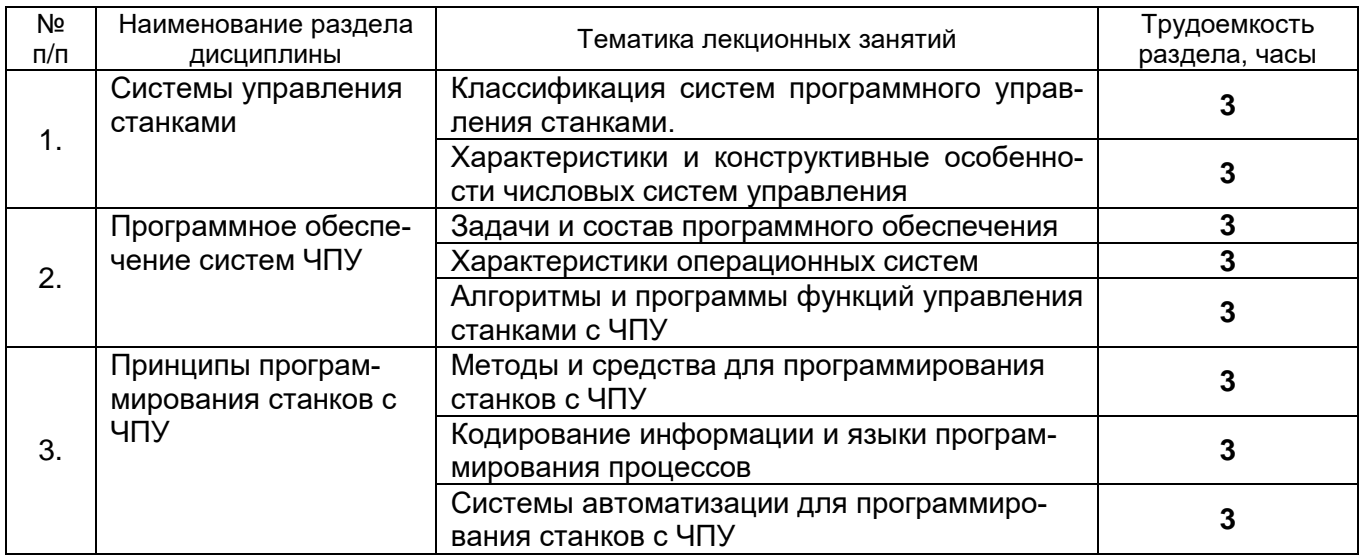

## 5.2.2 Практические занятия (планом не предусмотрено)

| Nº  | Наименование раздела                         |                                                                                                    | Трудоемкость  |
|-----|----------------------------------------------|----------------------------------------------------------------------------------------------------|---------------|
| n/n | ДИСЦИПЛИНЫ                                   | Тематика лабораторных работ                                                                                                    | раздела, часы |
| 1.  | Системы управления<br>станками               | Ручной способ программирования систем ЧПУ.<br>Изучение управляющей программы для станков,<br>алгоритм составления программы, принципы ра-<br>боты G и M кодов в программе для станка.                                                                                                    | 4             |
| 2.  | Программное обеспече-<br>ние систем ЧПУ      | Изучение системы ЧПУ Heidenhain CNC PILOT<br>620 для токарно-фрезерного станка DMG CTX-310<br>Ecoline. Принцип программирования. Особенно-<br>сти прорисовки контура готовой детали.                                                                                                    | 4             |
|     |                                              | Изучение обработки заготовки в системе ЧПУ<br>Heidenhain CNC PILOT 620 для токарно-<br>фрезерного станка DMG CTX-310 Ecoline. Созда-<br>ние режущего инструмента, назначение обработ-<br>ки. Работа с симуляцией обработки, просмотр 3D-<br>модели на любом этапе обработки. Время на об-<br>работку. | 4             |
| 3.  | Принципы программи-<br>рования станков с ЧПУ | Изучение CAM-системы в CAПРе FeatureCAM.<br>Знакомство с интерфейсом программы. Контур-<br>ное точение и фрезерование. 3D-моделирование<br>в CAПРе FeatureCam.                                                                                                    | $\mathbf 2$   |
|     |                                              | Фрезерная обработка по 3D-модели в<br>САПРе FeatureCAM. Стратегии обработки. Спо-<br>собы увеличения производительности станка.<br>Индикация нагрузки станка и качества обработан-<br>ных поверхностей.                                                                                               | 5             |
|     |                                              | Токарная обработка по 3D-модели в<br>САПРе FeatureCAM. Стратегии обработки. Спо-<br>собы увеличения производительности станка.<br>Индикация нагрузки станка и качества обработан-<br>ных поверхностей.                                                                                                | 5             |

5.2.3 Лабораторный практикум

| Nº<br>п/п | Наименование раздела<br>ДИСЦИПЛИНЫ              | Вид СРО                                                                                                    | Трудоемкость<br>раздела, часы |
|-----------|-------------------------------------------------|----------------------------------------------------------------------------------------------------|-------------------------------|
| 1.        | Системы управления<br>станками                  | Проработка материалов по конспекту лекций<br>и учебникам. Подготовка к выполнению и за-<br>щите лабораторной работы                                   | 16                            |
| 2.        | Программное обеспе-<br>чение систем ЧПУ         | Проработка материалов по конспекту лекций<br>и учебникам. Подготовка к выполнению и за-<br>щите лабораторной работы                                   | 20                            |
| 3.        | Принципы програм-<br>мирования станков с<br>ЧПУ | Проработка материалов по конспекту лекций<br>и учебникам. Подготовка к выполнению и за-<br>щите лабораторной работы. Домашняя кон-<br>трольная работа | 22,8                          |

5.2.4 Самостоятельная работа обучающихся (СРО)

#### **6 Учебно-методическое и информационное обеспечение дисциплины**

#### **6.1 Основная литература**

1. Балла, О. М. Обработка деталей на станках с ЧПУ. Оборудование. Оснастка. Технология / О. М. Балла. — 6-е изд, стер. — Санкт-Петербург : Лань, 2022. — 368 с. <https://e.lanbook.com/book/214733>

2. Копылов, Ю. Р. Основы компьютерных цифровых технологий машиностроения : учебник / Ю. Р. Копылов. — Санкт-Петербург : Лань, 2022. — 496 с. <https://e.lanbook.com/book/207086>

#### **6.2 Дополнительная литература**

1. Звонцов, И. Ф. Разработка управляющих программ для оборудования с ЧПУ (гриф уМО) / И. Ф. Звонцов, К. М. Иванов, П. П. Серебреницкий. — 4-е изд., стер. — Санкт-Петербург : Лань, 2024. — 588 с. [https://e.lanbook.com/book/356159](https://e.lanbook.com/book/356159.)

2. Смирнов, Ю. А. Управление техническими системами : учебное пособие / Ю. А. Смирнов. - Санкт-Петербург : Лань, 2020. — 264 с.<https://e.lanbook.com/book/126913>

#### **6.3 Перечень учебно-методического обеспечения для самостоятельной работы обучающихся**

1. Освоение закрепленных за дисциплиной компетенций осуществляется посредством изучения теоретического материала на лекциях, выполнения практических работ. Учебно-методический комплекс дисциплины размещен в Электронной информационнообразовательной среде ВГУИТ [http://education.vsuet.ru/.](http://education.vsuet.ru/)

2. Самостоятельная работа студентов предполагает работу с отечественной литературой, учебниками, конспектами лекций, учебно-методическими материалами к практическим работам по алгоритму, детально изложенному в Методических указаниях к выполнению самостоятельной работы:

Методические указания размещены дополнительно в Электронной информационно-образовательной среде ВГУИТ <http://education.vsuet.ru/>Контроль выполнения самостоятельной работы осуществляется в виде тестирований, опросов, устных ответов, представления публичной защиты проектов.

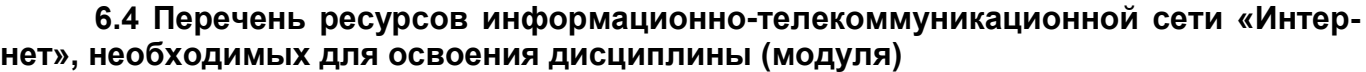

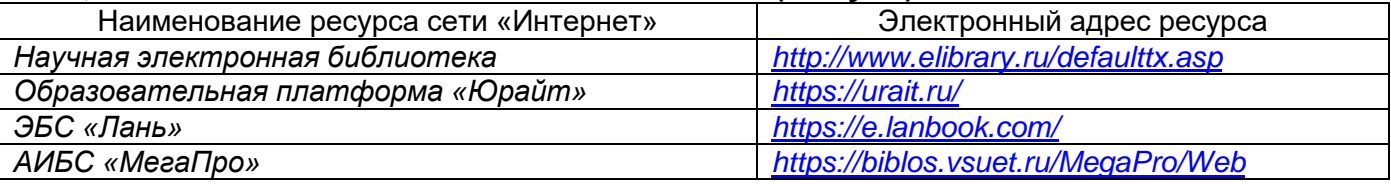

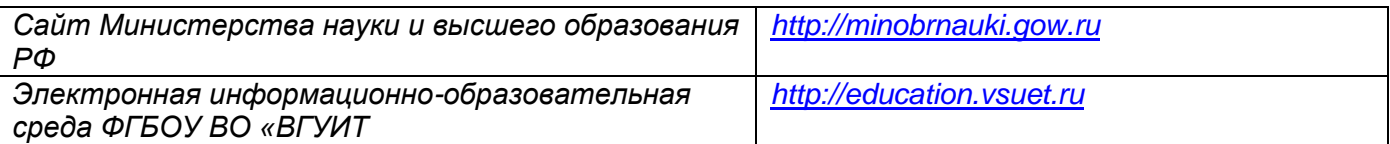

#### **6.5 Перечень информационных технологий, используемых при осуществлении образовательного процесса по дисциплине (модулю), включая перечень программного обеспечения и информационных справочных систем**

При изучении дисциплины используется программное обеспечение, современные профессиональные базы данных и информационные справочные системы: ЭИОС университета, в том числе на базе программной платформы «Среда электронного обучения 3KL».

**При освоении дисциплины используется лицензионное и открытое программное обеспечение**

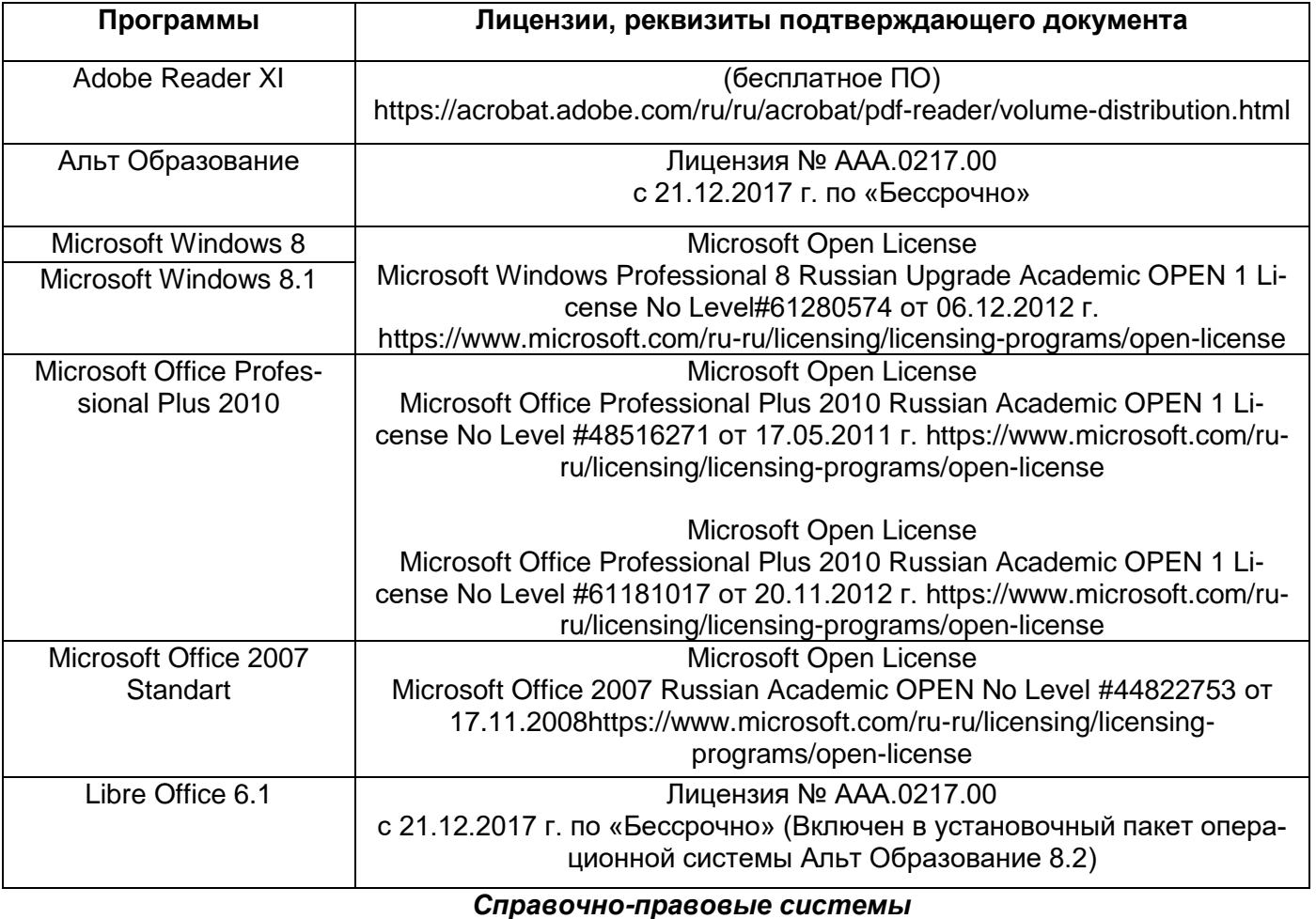

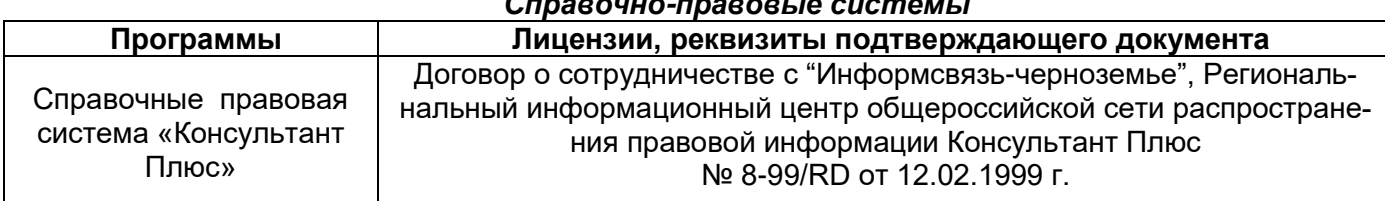

#### **7 Материально-техническое обеспечение дисциплины**

Материально-техническая база приведена в лицензионных формах и расположена по адpecy [https://vsuet.ru](https://vsuet.ru/)

Для проведения учебных занятий используются учебные аудитории:

Ауд. № 127. Учебная ауди- Машина испытания на растяжение МР-0,5, машина испытания

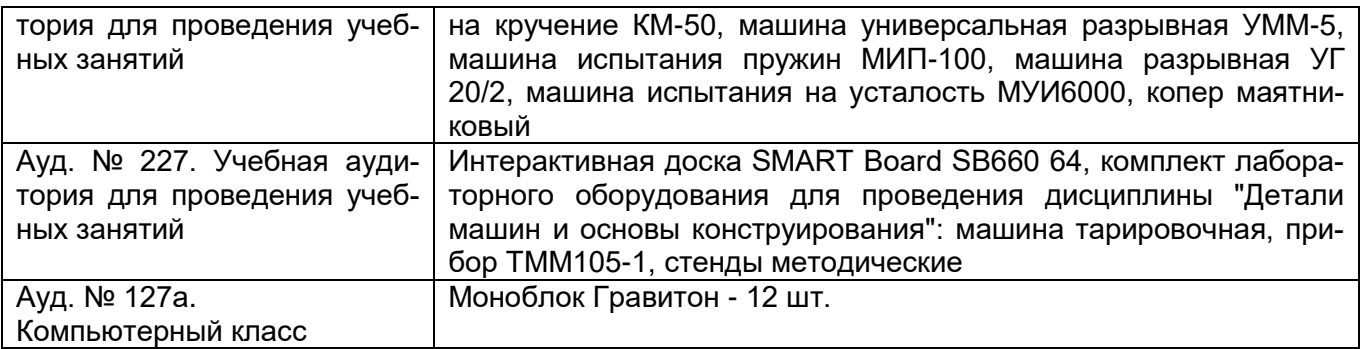

Самостоятельная работа обучающихся может осуществляться при использовании: Зал научной литературы ресурсного центра ВГУИТ: компьютеры Regard - 12 шт. Студенческий читальный зал ресурсного центра ВГУИТ: моноблоки - 16 шт.

#### **8 Оценочные материалы для промежуточной аттестации обучающихся по дисциплине**

**8.1 Оценочные материалы** (ОМ) для дисциплины включают в себя:

- перечень компетенций с указанием этапов их формирования в процессе освоения образовательной программы;

- описание показателей и критериев оценивания компетенций на различных этапах их формирования, описание шкал оценивания;

- типовые контрольные задания или иные материалы, необходимые для оценки знаний, умений, навыков и (или) опыта деятельности, характеризующих этапы формирования компетенций в процессе освоения образовательной программы;

- методические материалы, определяющие процедуры оценивания знаний, умений, навыков и (или) опыта деятельности, характеризующих этапы формирования компетенций.

8.2 Для каждого результата обучения по дисциплине определяются показатели и критерии оценивания сформированности компетенций на различных этапах их формирования, шкалы и процедуры оценивания.

ОМ представляются отдельным комплектом и входят в состав рабочей программы дисциплины.

Оценочные материалы формируются в соответствии с П ВГУИТ 2.4.17 «Положение об оценочных материалах».

**ПРИЛОЖЕНИЕ 1**

**к рабочей программе**

# **ОЦЕНОЧНЫЕ МАТЕРИАЛЫ ДЛЯ ПРОМЕЖУТОЧНОЙ АТТЕСТАЦИИ**

по дисциплине

**Программирование и эксплуатация оборудования с ЧПУ**

# 1. Перечень компетенций с указанием этапов их формирования

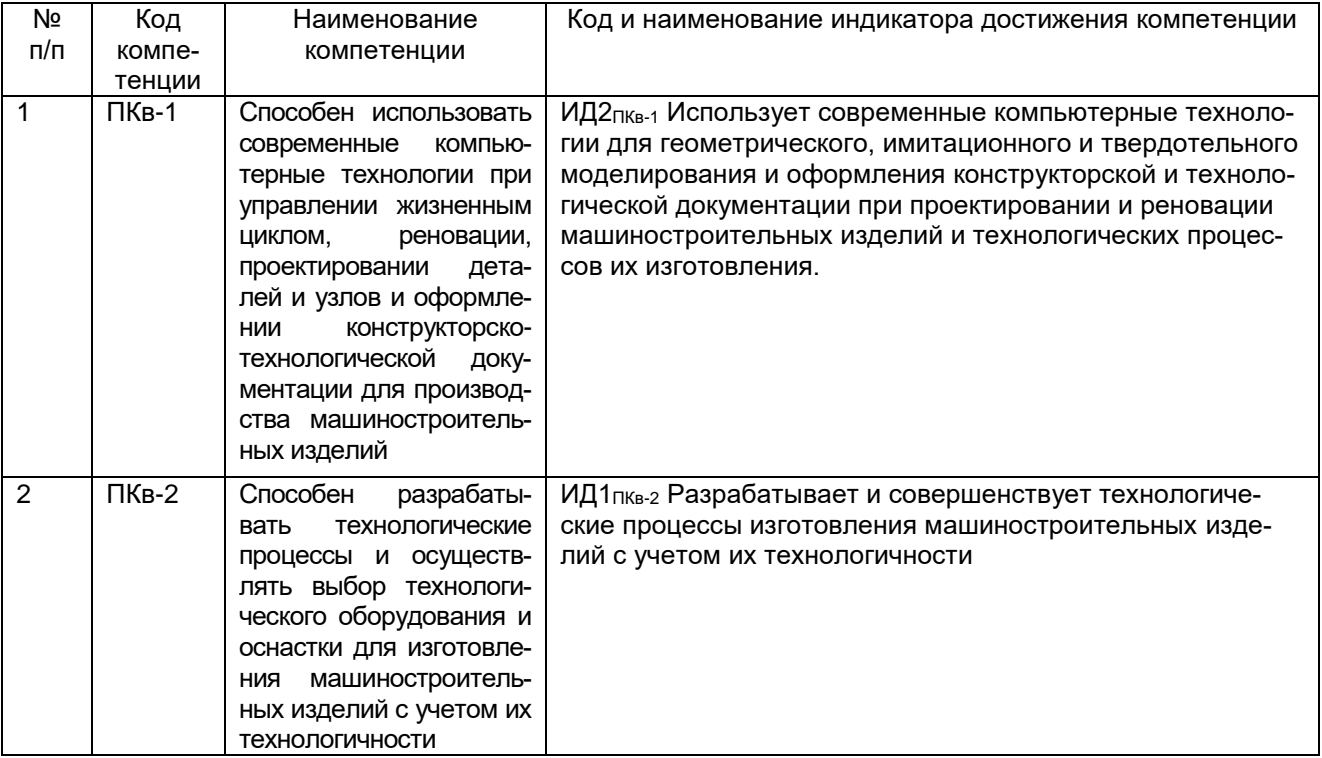

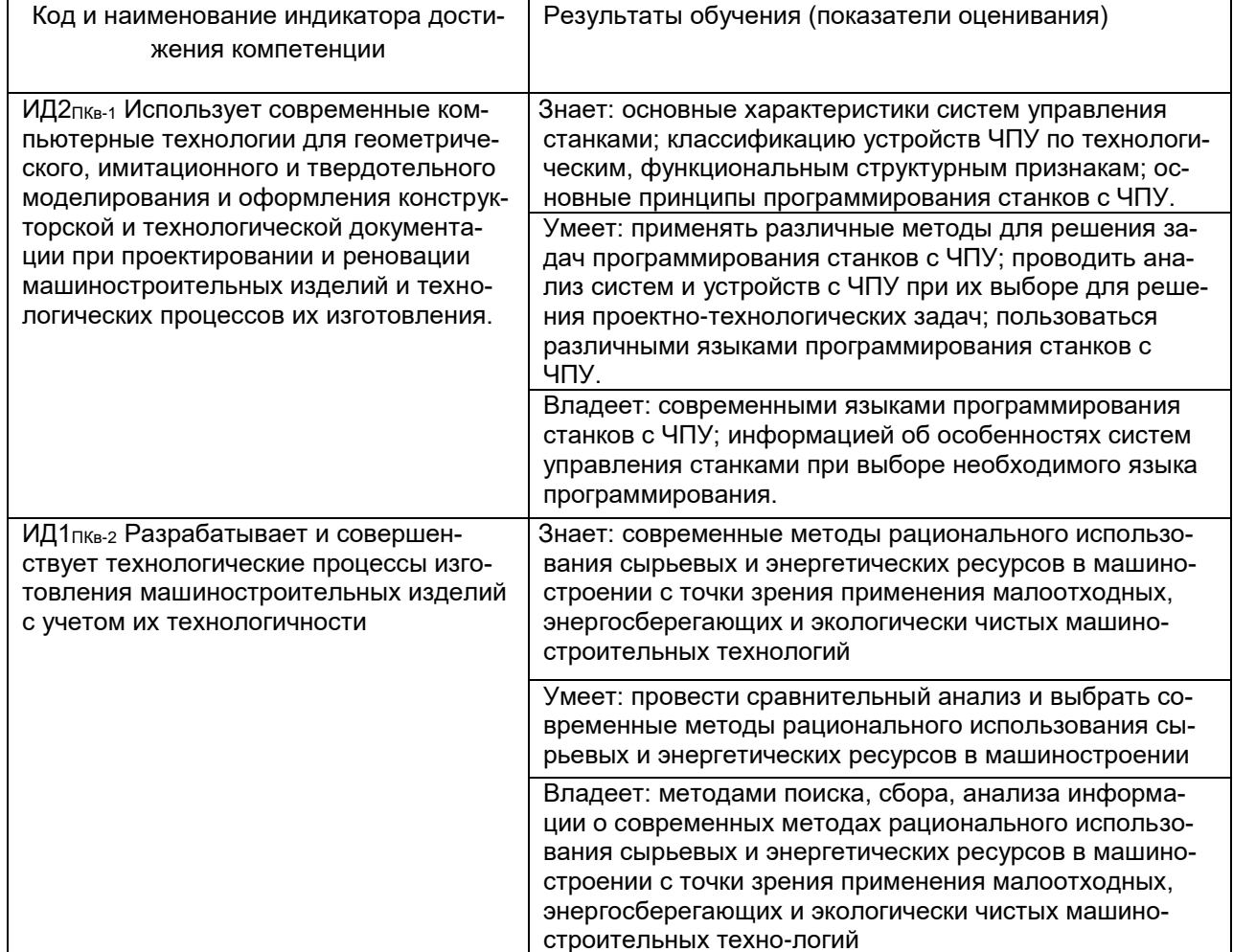

#### **2. Паспорт фонда оценочных средств по дисциплине**

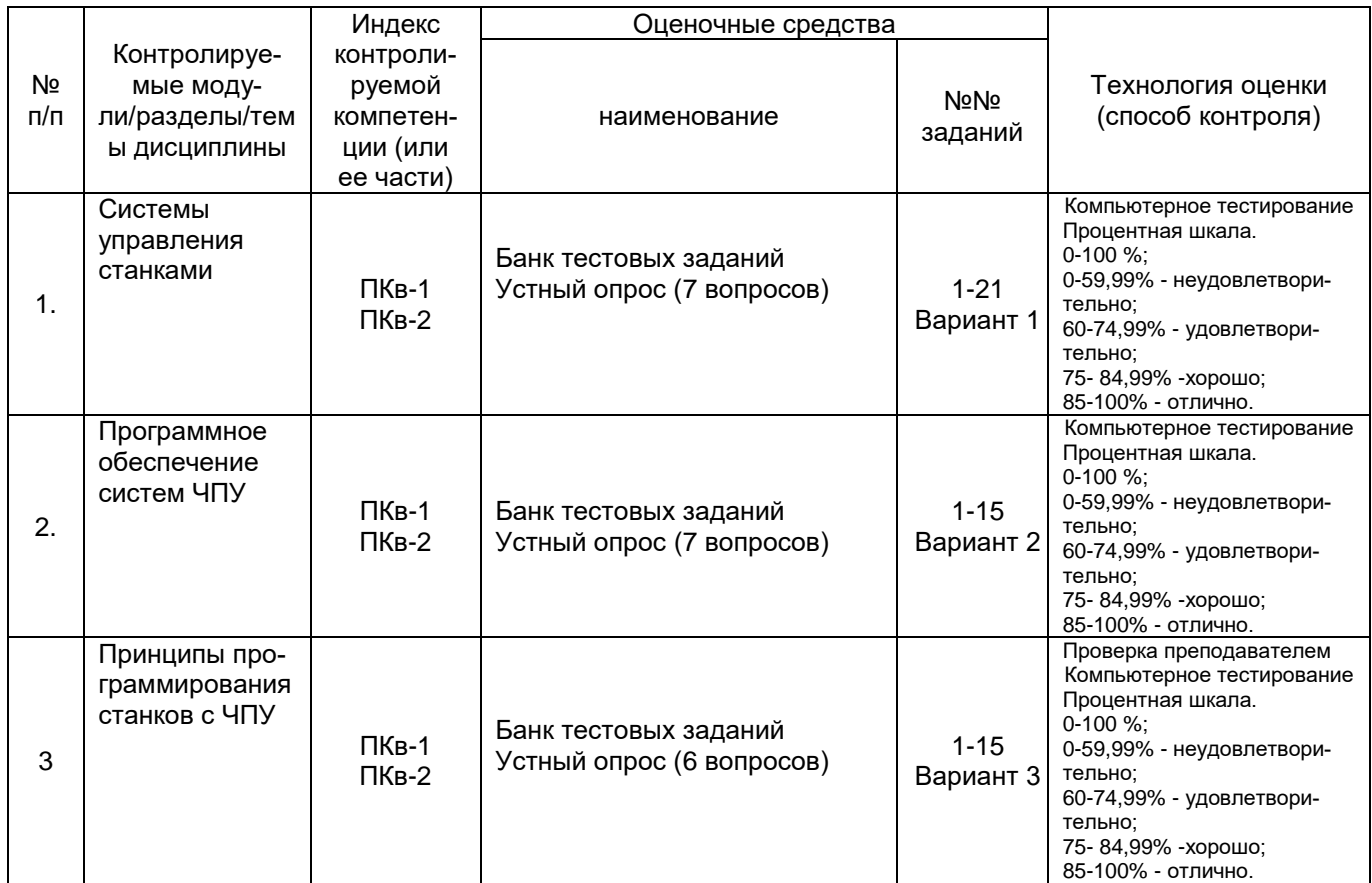

#### **3. Оценочные средства для промежуточной аттестации (зачёт, экзамен) Типовые контрольные задания или иные материалы, необходимые для оценки знаний, умений, навыков и (или) опыта деятельности, характеризующих этапы формирования компетенций в процессе освоения образовательной программы**

Для оценки знаний, умений, навыков студентов по дисциплине применяется бальнорейтинговая система оценки сформированности компетенций студента.

Бально-рейтинговая система оценки осуществляется в течение всего семестра при проведении аудиторных занятий и контроля самостоятельной работы. Показателями ОМ являются: текущий опрос в виде собеседования на лабораторных работах, практических занятиях, тестовые задания в виде решения контрольных работ на практических работах и самостоятельно (домашняя контрольная работа) и сдачи курсовой работы по предложенной преподавателем теме. Оценки выставляются в соответствии с графиком контроля текущей успеваемости студентов в автоматизированную систему баз данных (АСУБД) «Рейтинг студентов».

Обучающийся, набравший в семестре более 60 % от максимально возможной бальнорейтинговой оценки работы в семестре получает экзамен автоматически.

Студент, набравший за текущую работу в семестре менее 60 %, т.к. не выполнил всю работу в семестре по объективным причинам (болезнь, официальное освобождение и т.п.) допускается до экзамена, однако ему дополнительно задаются вопросы на собеседовании по разделам, выносимым на экзамен.

Аттестация обучающегося по дисциплине проводится в форме тестирования и предусматривает возможность последующего собеседования (экзамена). Зачет проводится в виде тестового задания.

## *3. 1 Тесты (тестовые задания)*

#### 3.1.1 ПКв-1 - Способен использовать современные компьютерные технологии при управлении жизненным циклом, реновации, проектировании дета-лей и узлов и оформлении конструкторско-технологической документации для производ-

ства машиностроительных изделий (ИД2пкв-1 Использует современные компьютерные технологии для геометрического, имитационного и твердотельного моделирования и оформления конструкторской и технологической документации при проектировании и реновации машиностроительных изделий и технологических процессов их изготовления.)

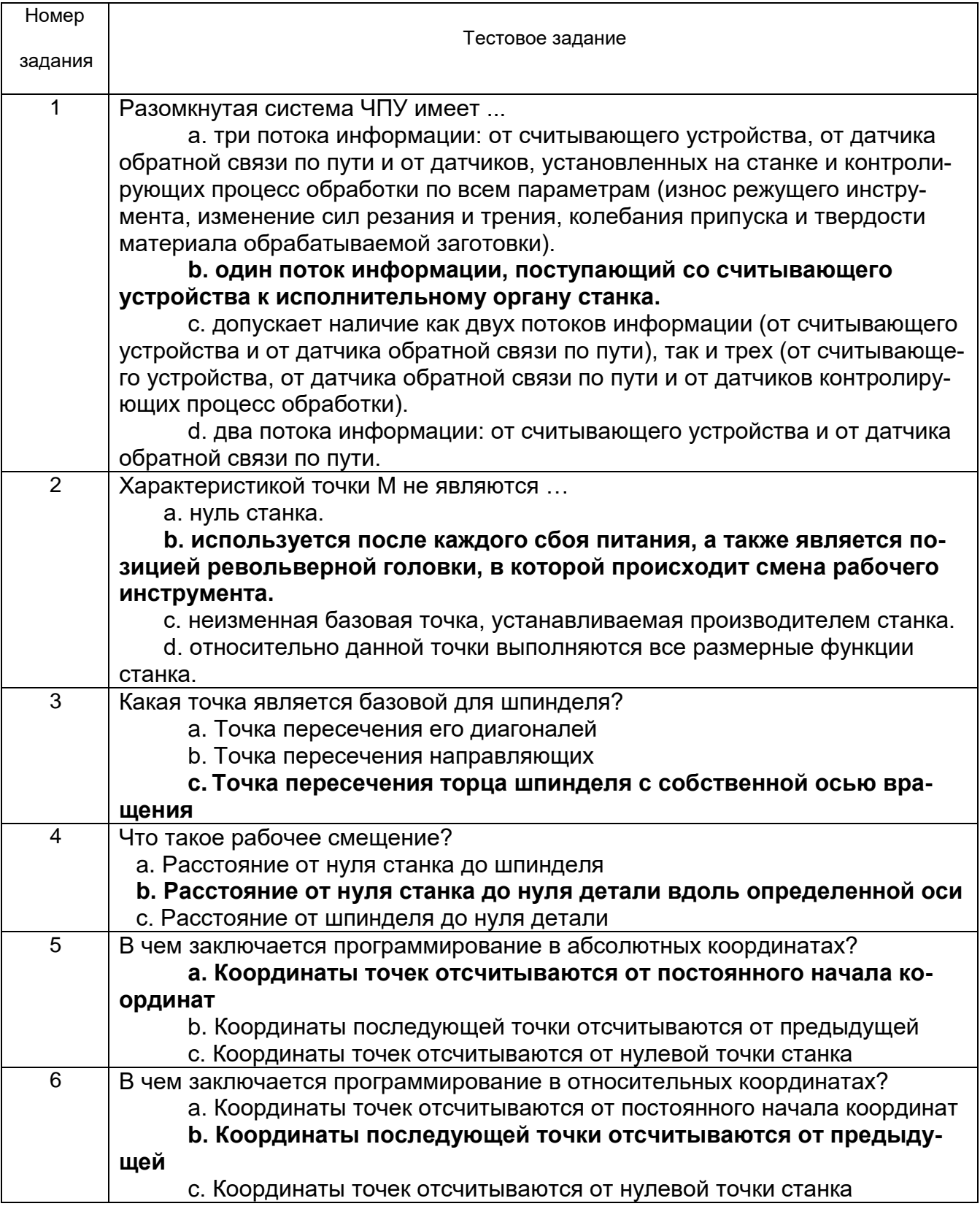

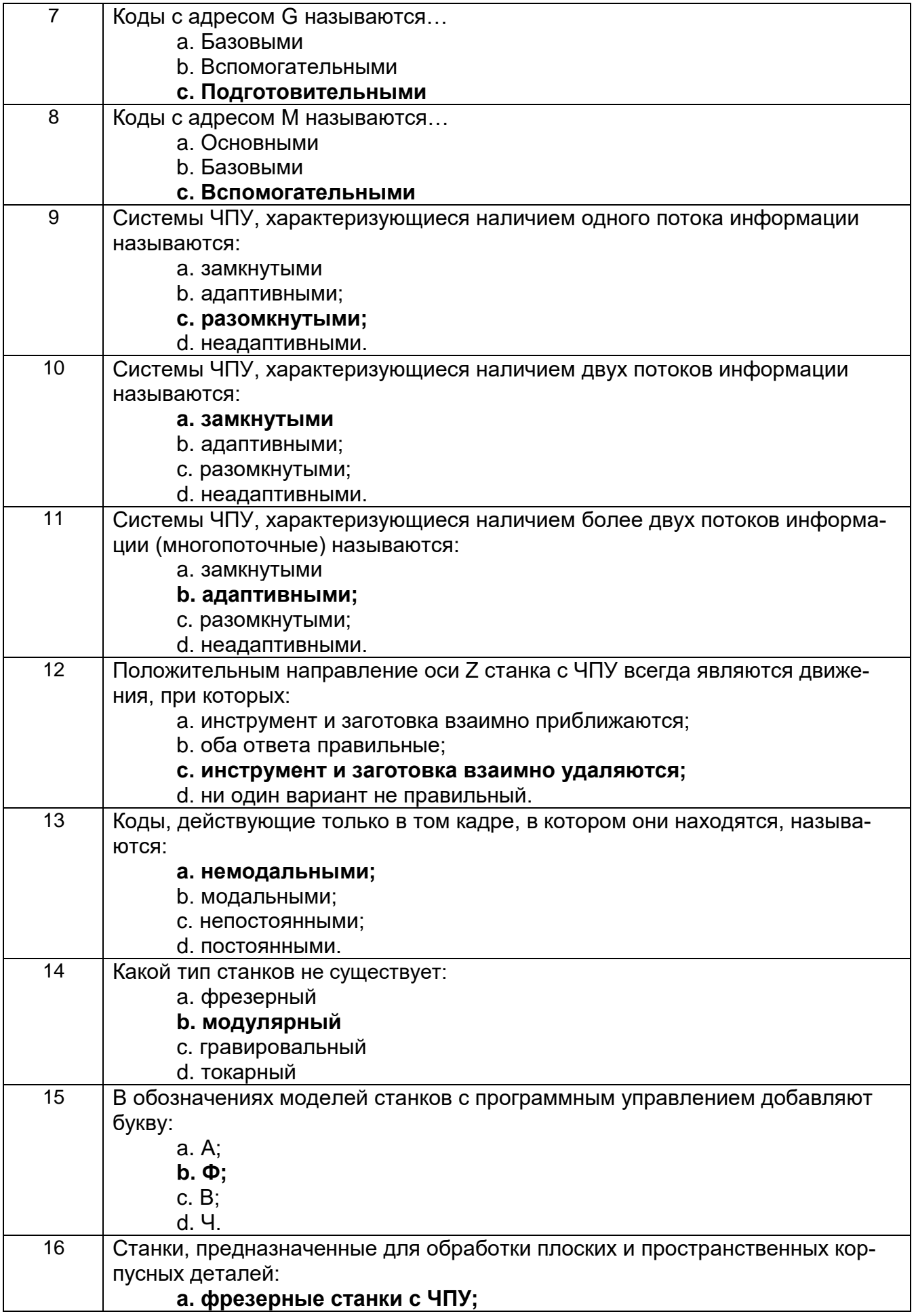

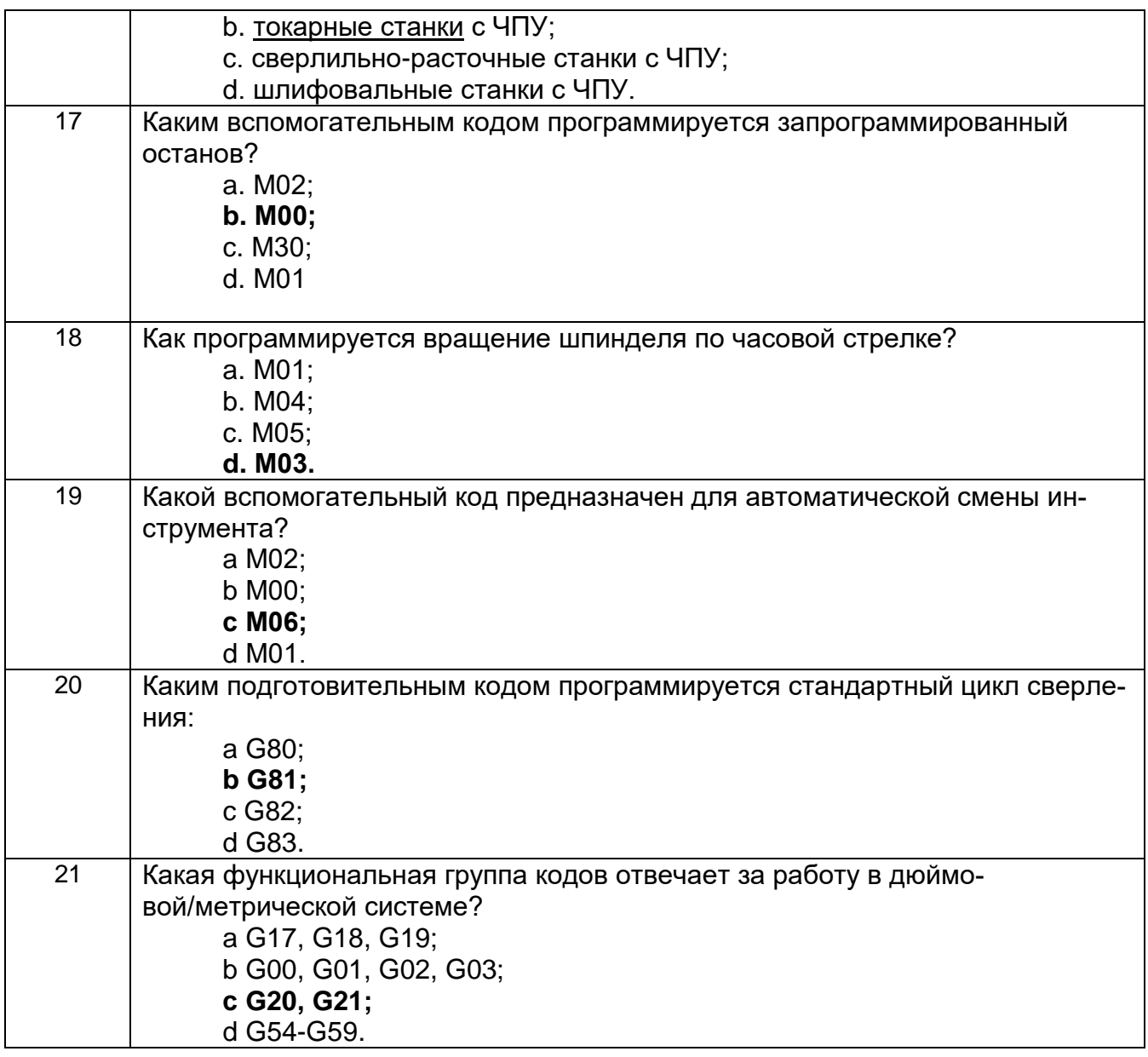

## *3. 2 Тесты (тестовые задания)*

*3.2.1 ПКв-2 - Способен разрабатывать технологические процессы и осуществлять выбор технологического оборудования и оснастки для изготовле***ния машиностроительных изделий с учетом их технологичности** (ИД1пкв-2 Разрабатывает и совершенствует технологические процессы изготовления машиностроительных изделий с учетом их технологичности)

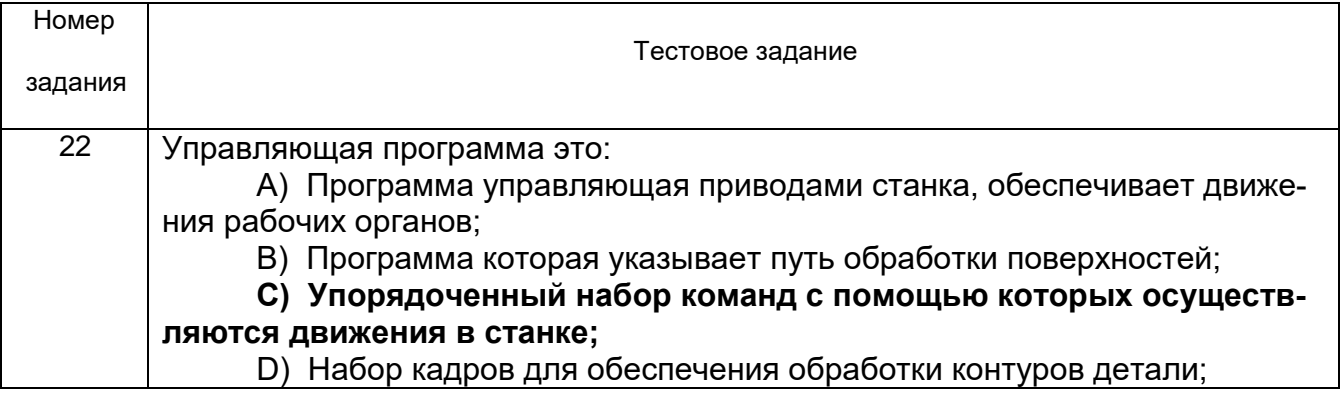

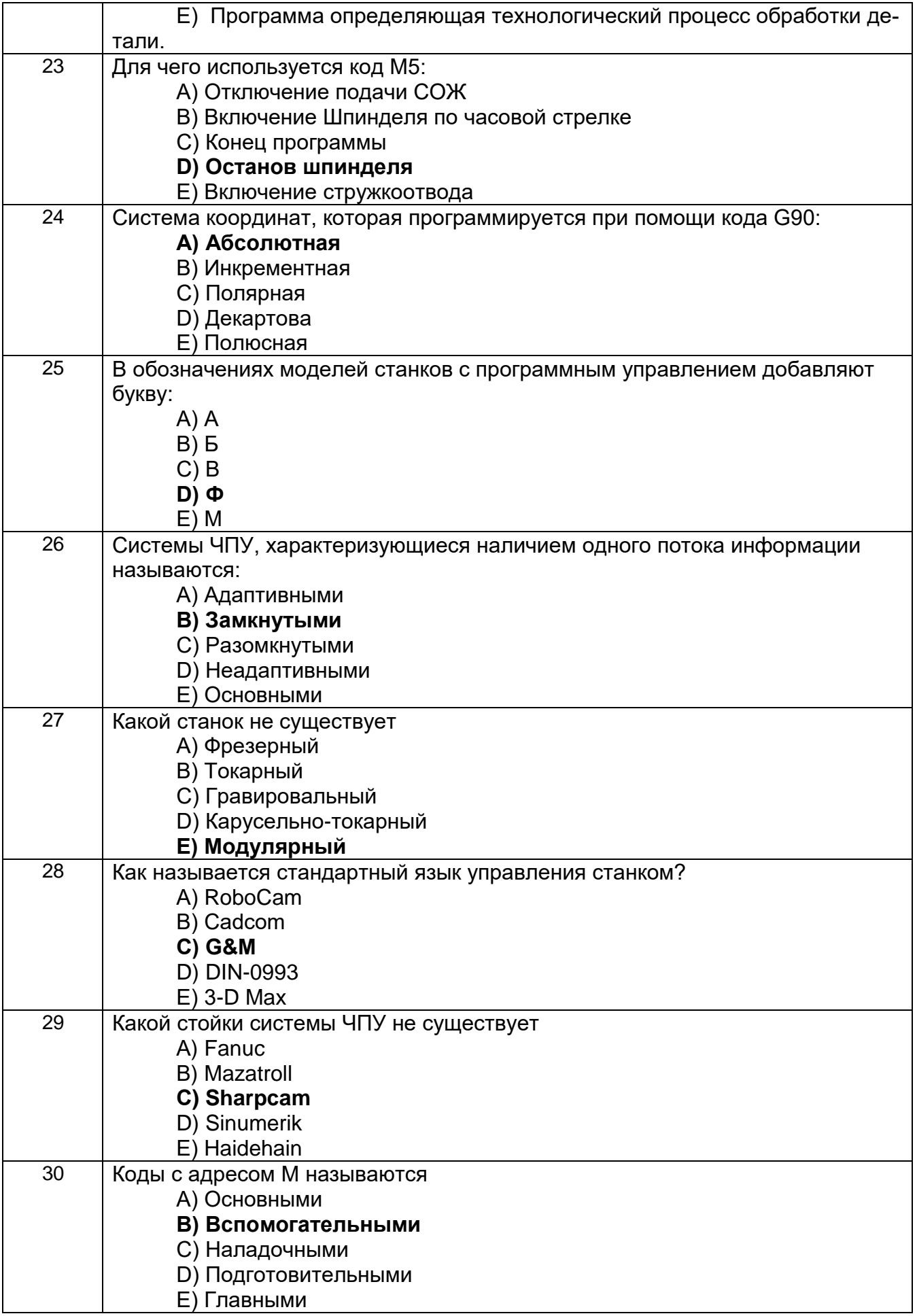

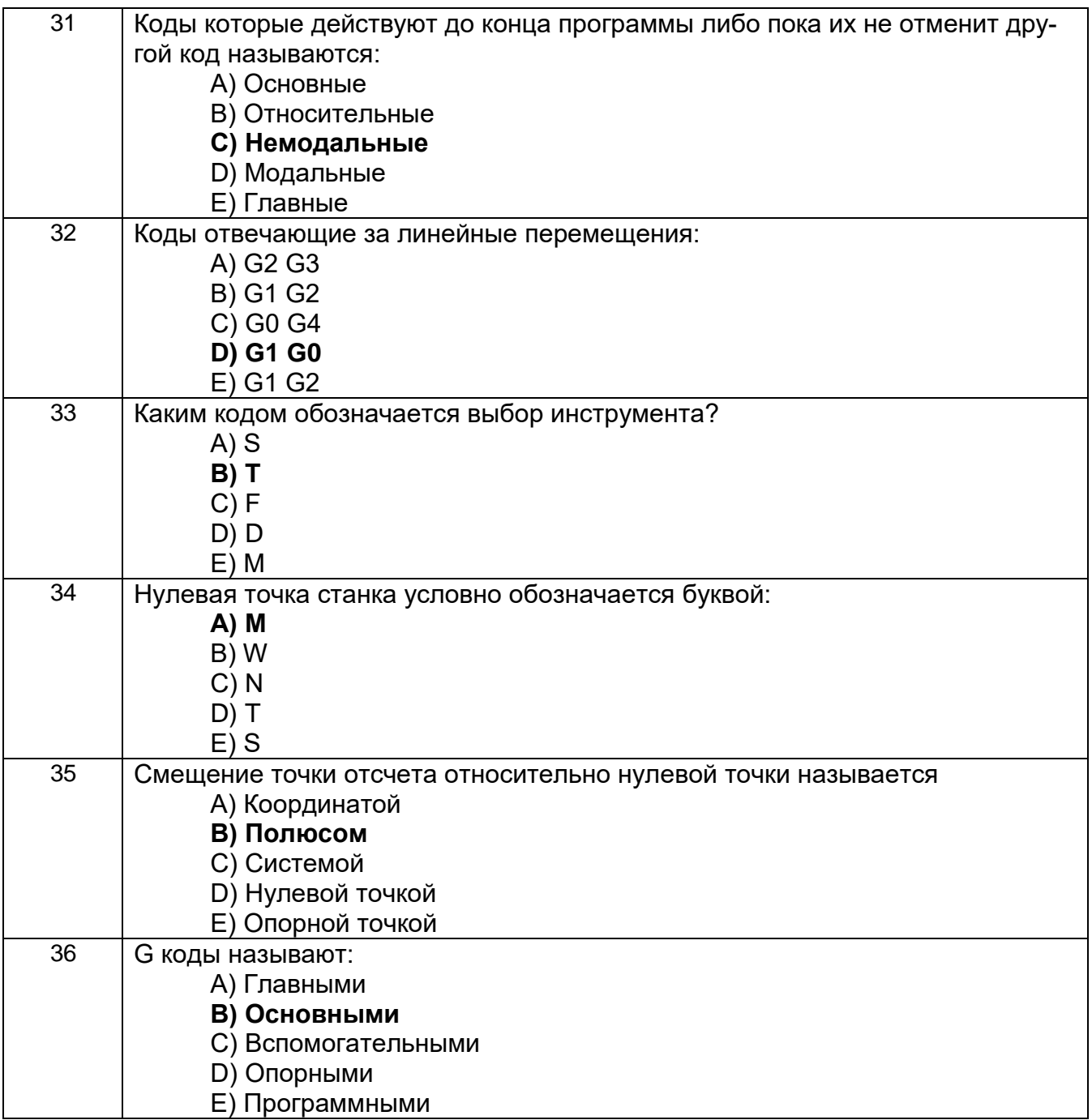

#### 3. 3 Тесты (тестовые задания)

3.3.1 ПКв-1 - Способен использовать современные компьютерные технологии при управлении жизненным циклом, реновации, проектировании дета-лей и узлов и оформлении конструкторско-технологической документации для производства машиностроительных изделий;

ПКв-2 - Способен разрабатывать технологические процессы и осуществлять выбор технологического оборудования и оснастки для изготовления машиностроительных изделий с учетом их технологичности (ИД2пкв-1 Использует современные компьютерные технологии для геометрического, имитационного и твердотельного моделирования и оформления конструкторской и технологической документации при проектировании и реновации машиностроительных изделий и технологических процессов их изготовления. ИД1пкв-2 Разрабатывает и совершенствует технологические процессы изготовления машиностроительных изделий с учетом их технологичности)

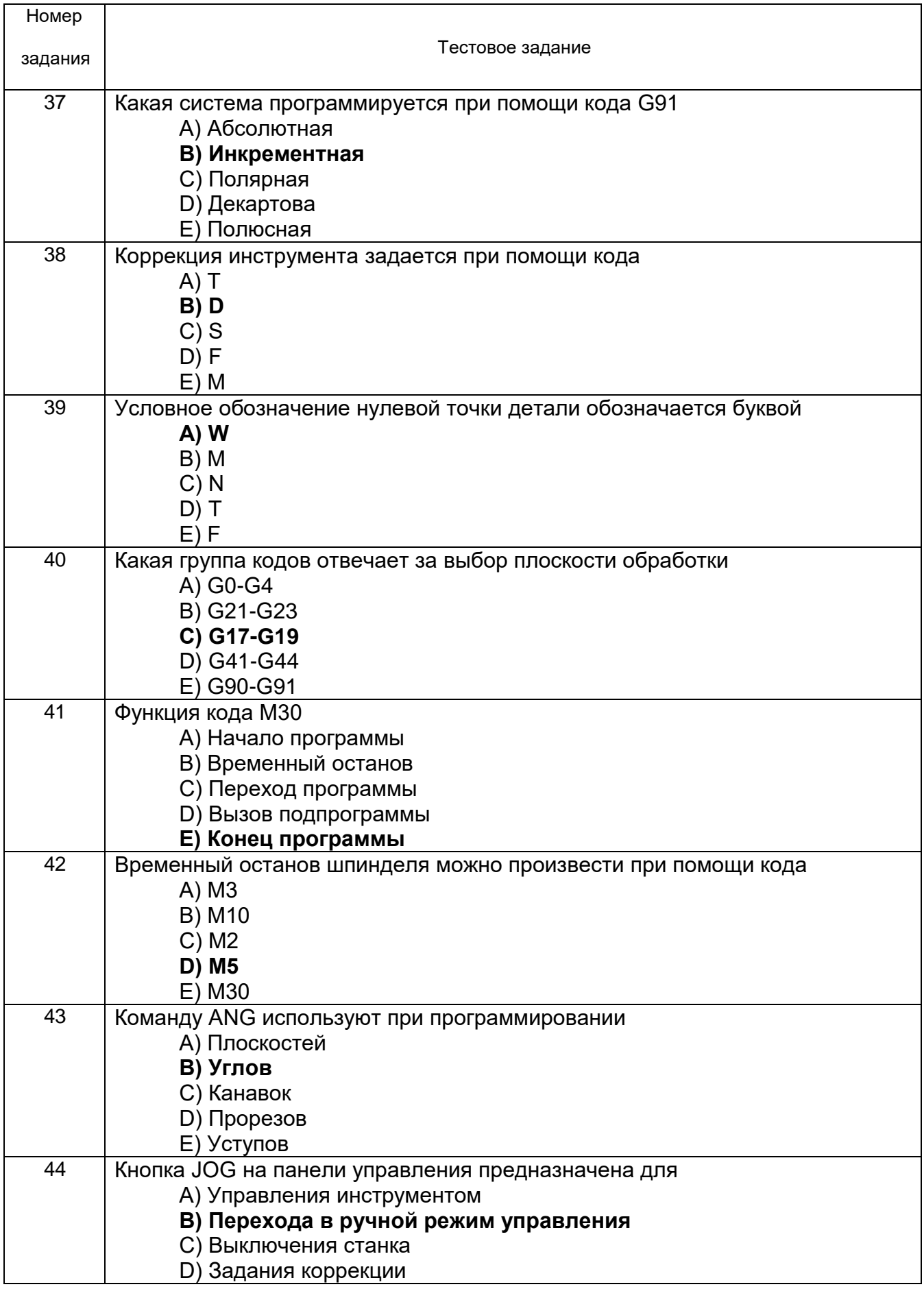

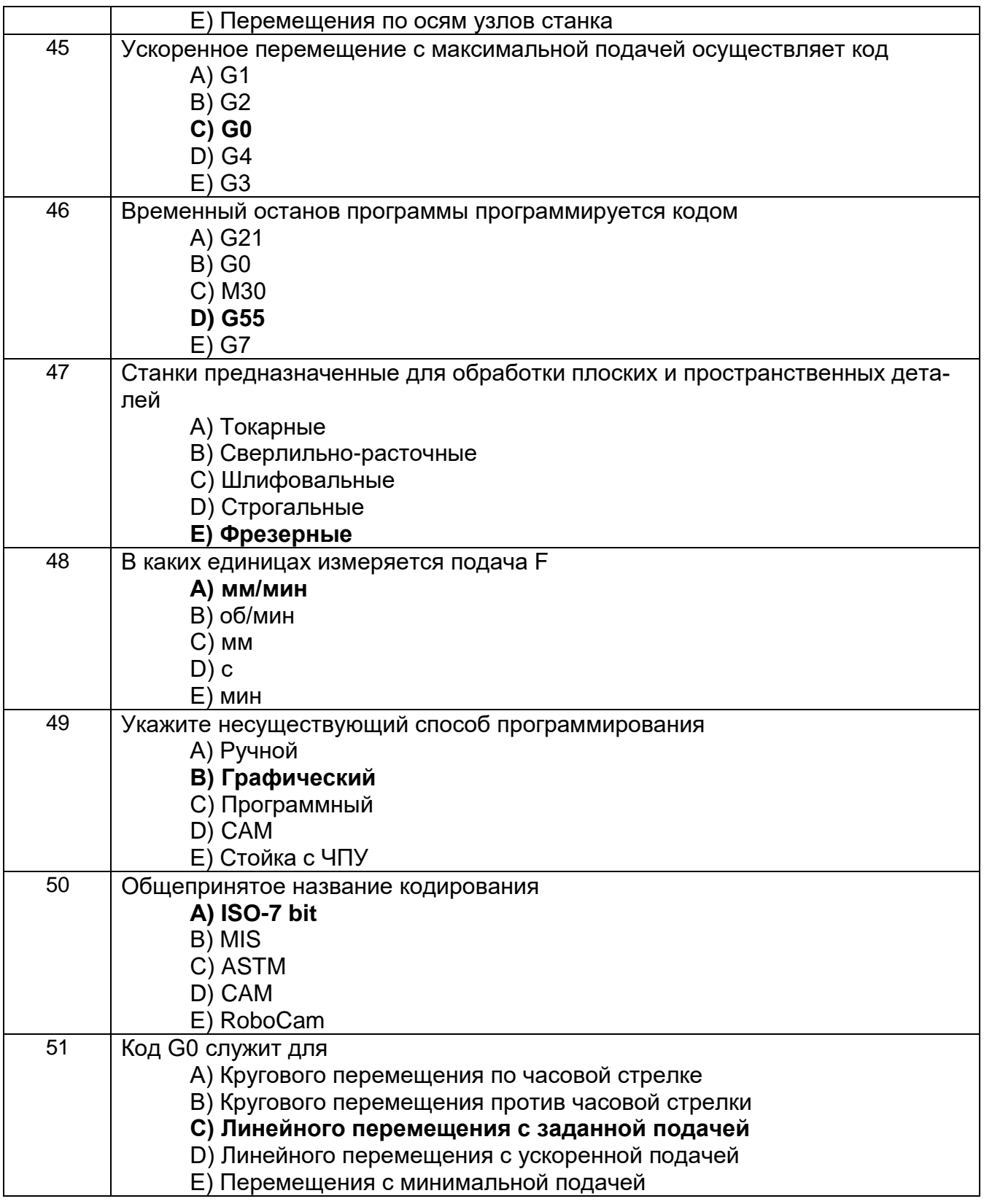

## 3.4 Собеседование (вопросы для устного опроса)

3.3.1 ПКв-1 - Способен использовать современные компьютерные технологии лентине и сиссосон аспольсованы соерешенные нешныстерине испитенствии<br>при управлении жизненным циклом, реновации, проектировании дета-лей и узлов<br>и оформлении конструкторско-технологической документации для производства машиностроительных изделий; ПКв-2 - Способен разрабатывать техноло-

#### гические процессы и осуществлять выбор технологического оборудования и оснастки для изготовления машиностроительных изделий с учетом их техно-

логичности (ИД2<sub>ПКв-1</sub> Использует современные компьютерные технологии для геометрического, имитационного и твердотельного моделирования и оформления конструкторской и технологической документации при проектировании и реновации машиностроительных изделий и технологических процессов их изготовления. ИД1пкв-2 Разрабатывает и совершенствует технологические процессы изготовления машиностроительных изделий с учетом их технологичности)

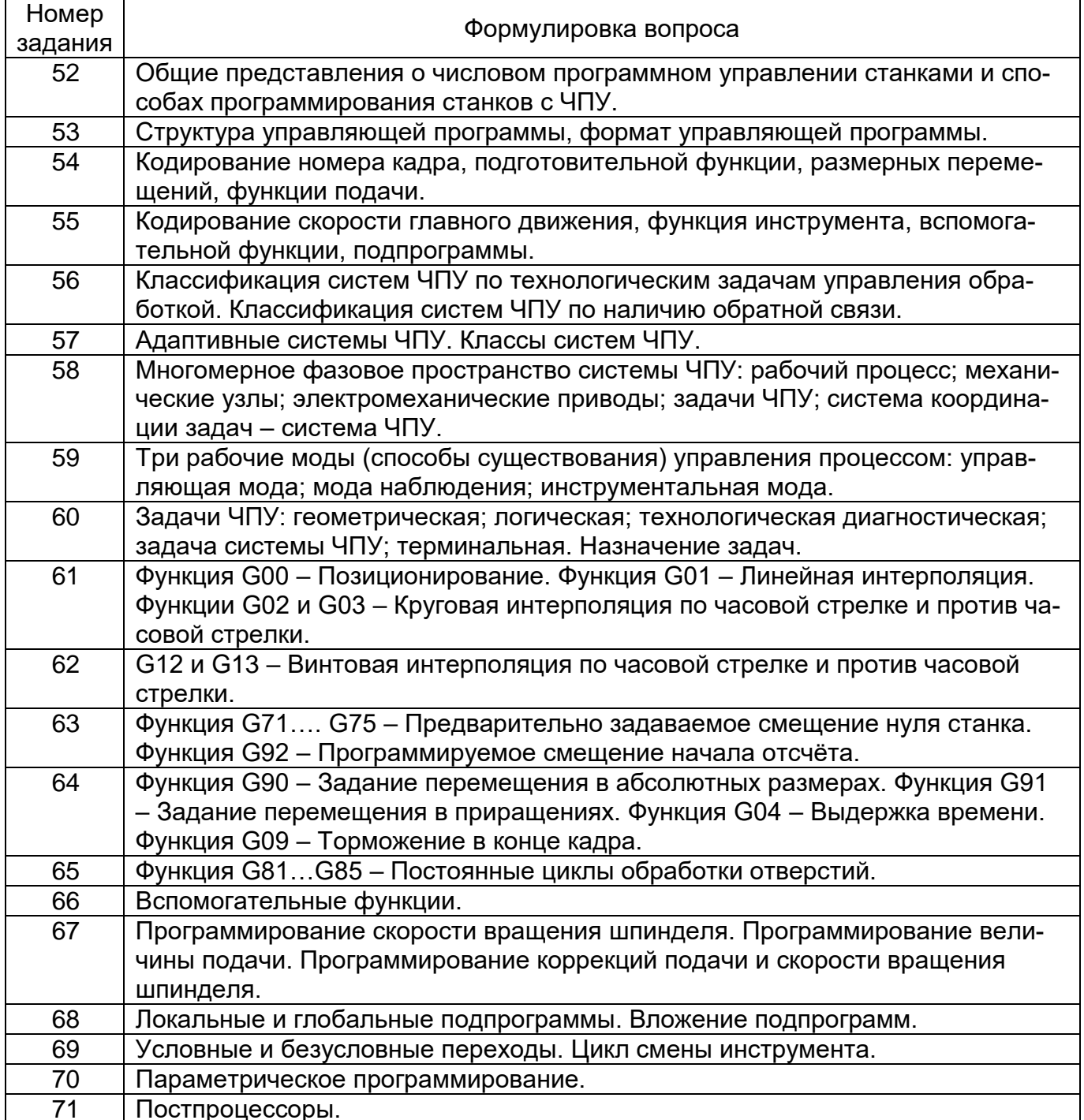

4. Методические материалы, определяющие процедуры оценивания знаний, умений, навыков и (или) опыта деятельности, характеризующих этапы формирования компетенций.

Процедуры оценивания в ходе изучения дисциплины знаний, умений и навыков, характеризующих этапы формирования компетенций, регламентируются положениями:

- П ВГУИТ 2.4.03 Положение о курсовых экзаменах и зачетах;

- П ВГУИТ 4.1.02 Положение о рейтинговой оценке текущей успеваемости.

Для оценки знаний, умений, навыков обучающихся по дисциплине применяется рейтинговая система. Итоговая оценка по дисциплине определяется на основании определения среднеарифметического значения баллов по каждому заданию.

#### 5. Описание показателей и критериев оценивания компетенций на различных этапах их формирования, описание шкал оценивания для каждого результата обучения по дисциплине

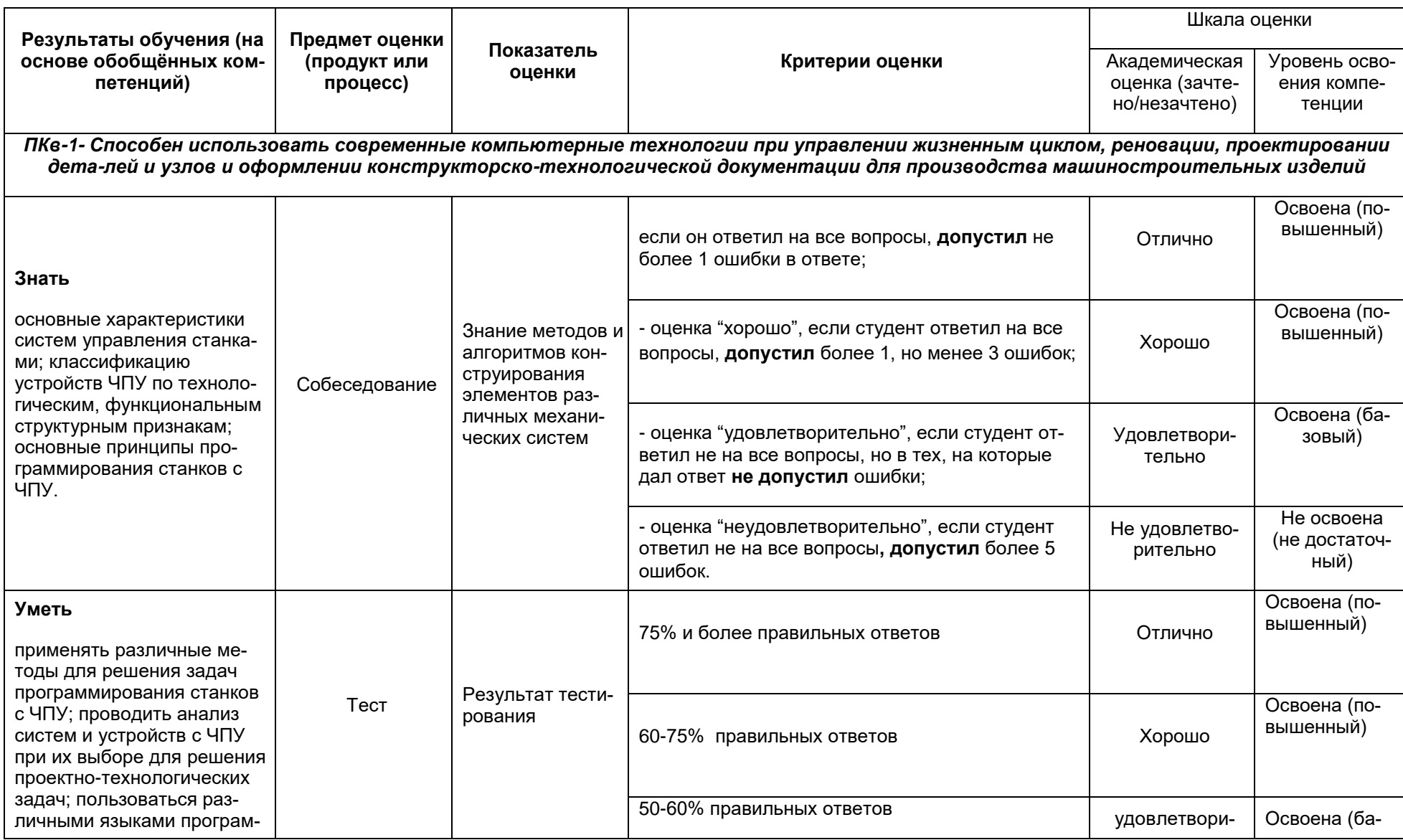

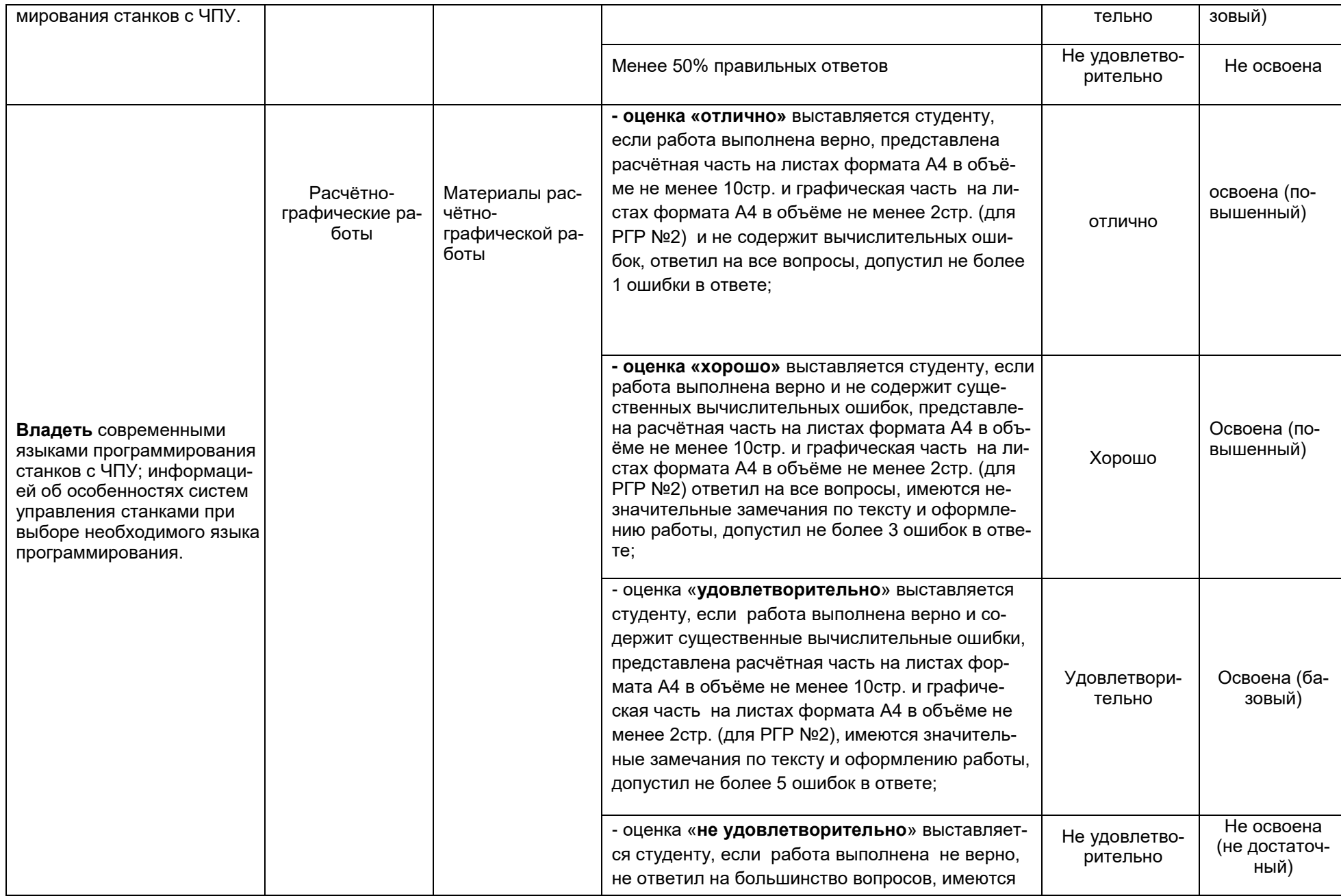

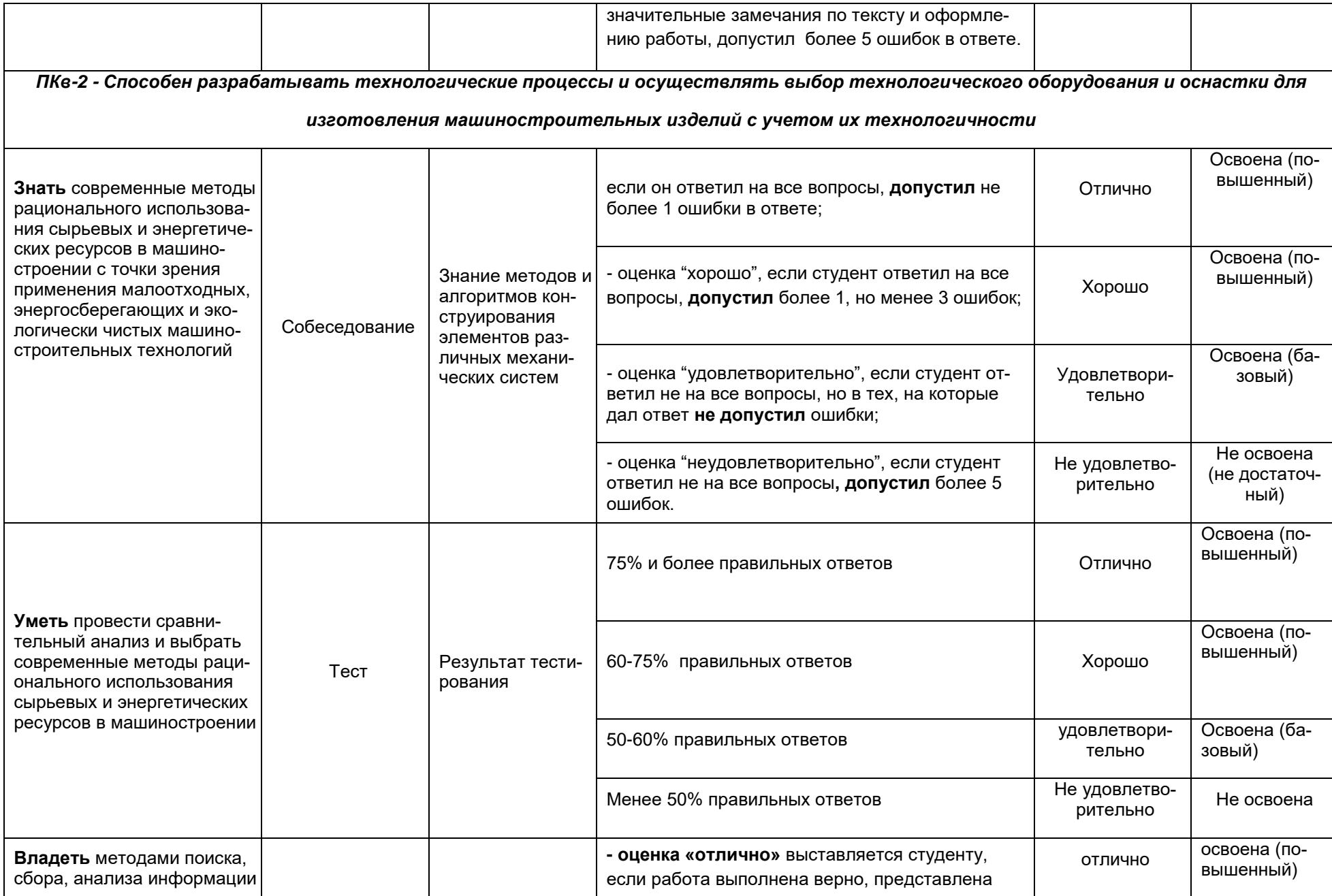

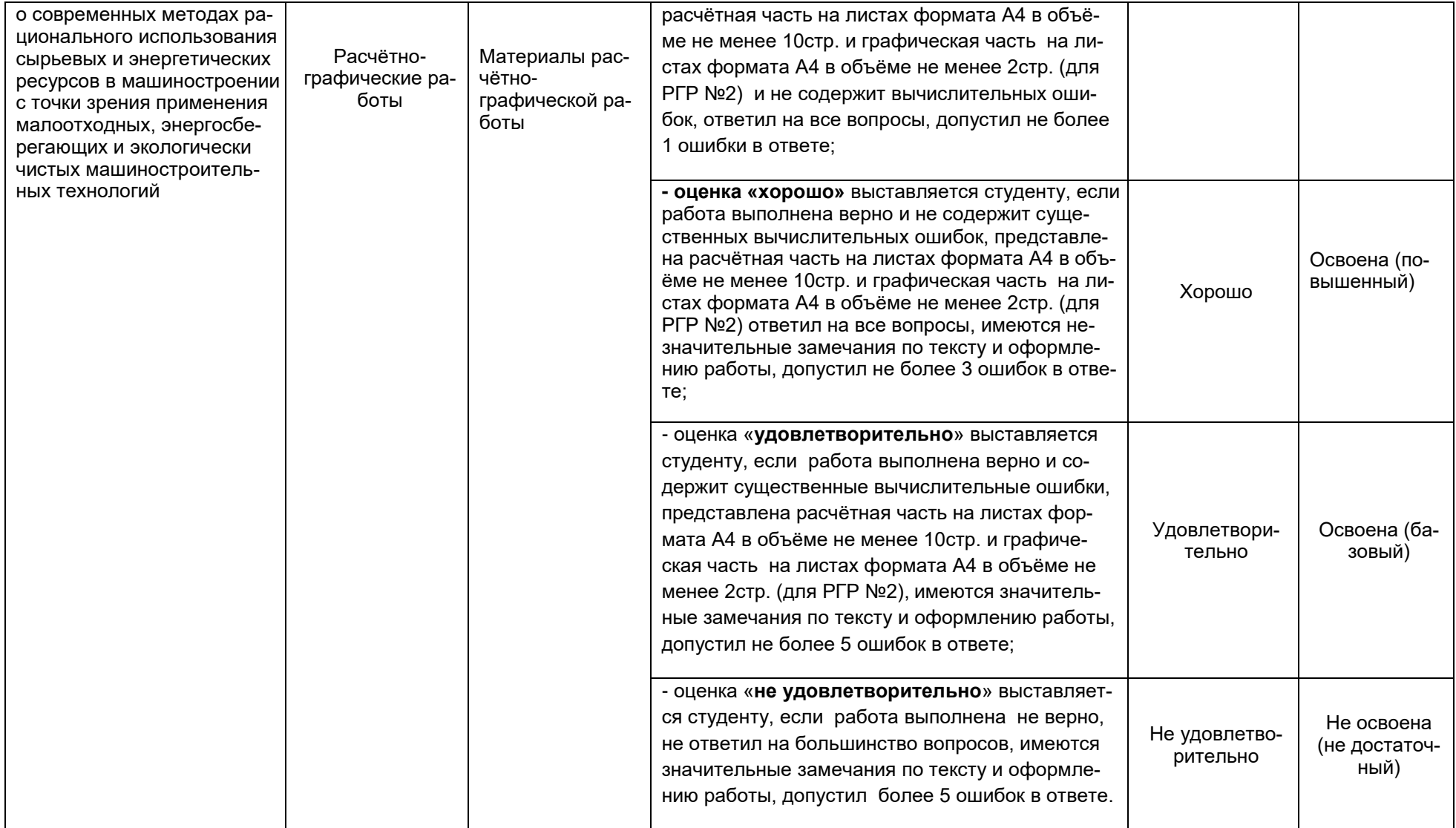

#### **АННОТАЦИЯ** К РАБОЧЕЙ ПРОГРАММЕ ДИСЦИПЛИНЫ

#### «Программирование и эксплуатация оборудования с ЧПУ»

(наименование дисциплины)

Процесс изучения дисциплины направлен на формирование следующих компетенций:

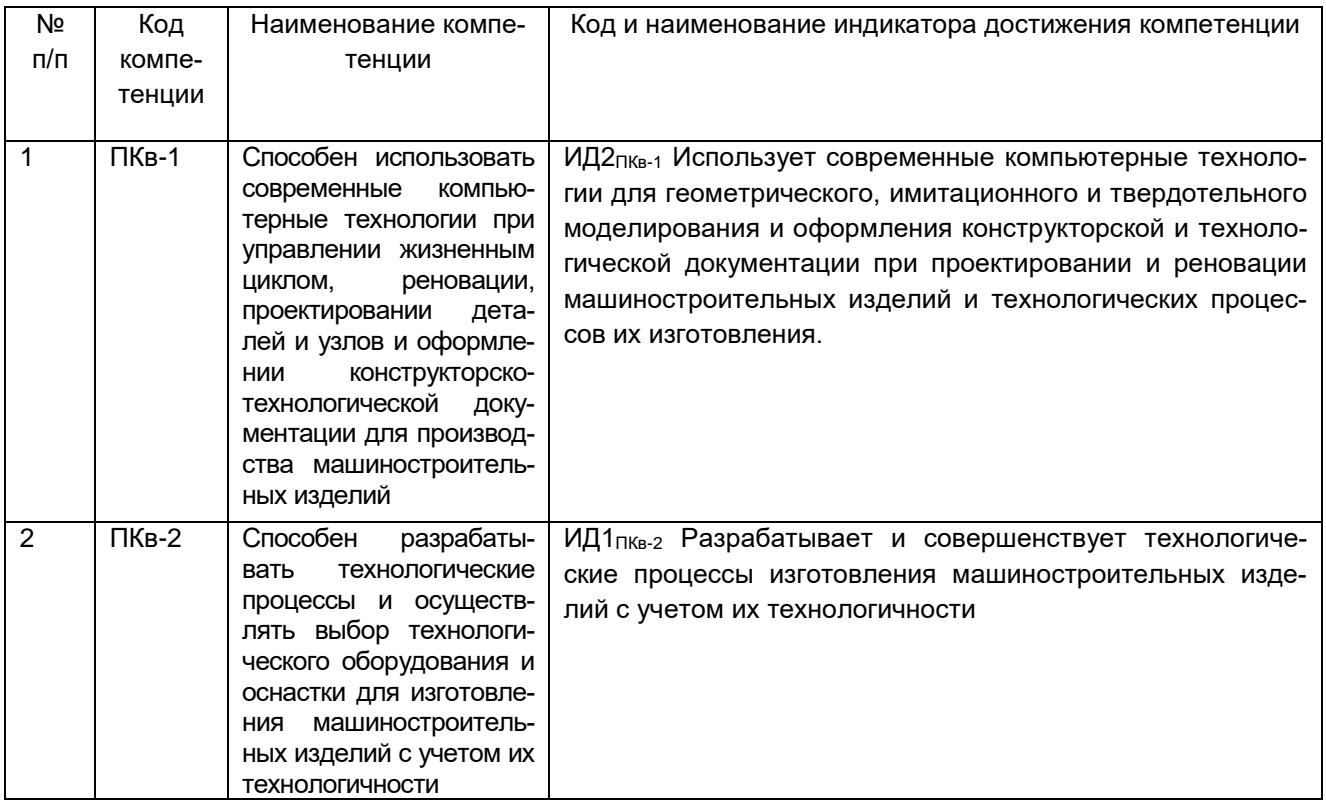

Содержание разделов дисциплины.

Классификация систем программного управления станками. Характеристики и конструктивные особенности числовых систем управления. Задачи и состав программного обеспечения. Характеристики операционных систем. Алгоритмы и программы функций управления станками с ЧПУ. Методы и средства для программирования станков с ЧПУ. Кодирование информации и языки программирования процессов. Системы автоматизации для программирования станков с ЧПУ.